# DSC 1408 Representation Learning

Lecture 10 | Part 1

**Covariance Matrices** 

#### **Variance**

We know how to compute the variance of a set of numbers  $X = \{x^{(1)}, ..., x^{(n)}\}$ :

$$Var(X) = \frac{1}{n} \sum_{i=1}^{n} (x^{(i)} - \mu)^2$$

The variance measures the "spread" of the data

## **Generalizing Variance**

If we have two features,  $x_1$  and  $x_2$ , we can compute the variance of each as usual:

$$Var(x_1) = \frac{1}{n} \sum_{i=1}^{n} (\vec{x}_1^{(i)} - \mu_1)^2$$

$$Var(x_2) = \frac{1}{n} \sum_{i=1}^{n} (\vec{x}_2^{(i)} - \mu_2)^2$$

 $\triangleright$  Can also measure how  $x_1$  and  $x_2$  vary together.

## **Measuring Similar Information**

- Features which share information if they vary together.
  - A.k.a., they "co-vary"
- Positive association: when one is above average, so is the other

Negative association: when one is above average, the other is below average

## **Examples**

- Positive: temperature and ice cream cones sold.
- Positive: temperature and shark attacks.
- Negative: temperature and coats sold.

# **Centering**

First, it will be useful to **center** the data.

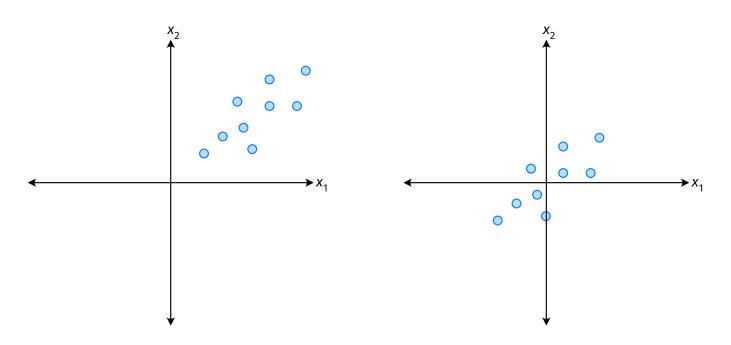

## **Centering**

Compute the mean of each feature:

$$\mu_j = \frac{1}{n} \sum_{1}^{n} \vec{x}_j^{(i)}$$

Define new centered data:

$$\vec{z}^{(i)} = \begin{pmatrix} \vec{x}_1^{(i)} - \mu_1 \\ \vec{x}_2^{(i)} - \mu_2 \\ \vdots \\ \vec{x}_d^{(i)} - \mu_d \end{pmatrix}$$

# **Centering (Equivalently)**

Compute the mean of all data points:

$$\mu = \frac{1}{n} \sum_{1}^{n} \vec{x}^{(i)}$$

Define new centered data:

$$\vec{z}^{(i)} = \vec{x}^{(i)} - \mu$$

#### **Exercise**

Center the data set:

$$\vec{x}^{(1)} = (1, 2, 3)^T$$

$$\vec{x}^{(2)} = (-1, -1, 0)^T$$

$$\vec{x}^{(3)} = (0, 2, 3)^T$$

► One approach is as follows<sup>1</sup>.

Cov
$$(x_i, x_j) = \frac{1}{n} \sum_{k=1}^{n} \vec{x}_i^{(k)} \vec{x}_j^{(k)}$$

- For each data point, multiply the value of feature *i* and feature *j*, then average these products.
- This is the **covariance** of features *i* and *j*.

<sup>&</sup>lt;sup>1</sup>Assuming centered data

Assume the data are centered.

Covariance = 
$$\frac{1}{7} \sum_{i=1}^{7} \vec{x}_{1}^{(i)} \times \vec{x}_{2}^{(i)}$$

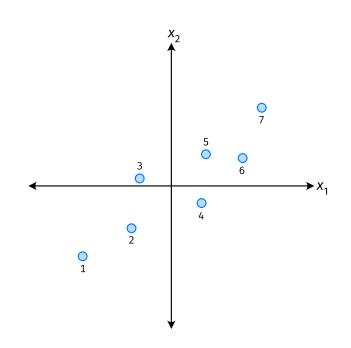

Assume the data are centered.

Covariance = 
$$\frac{1}{7} \sum_{i=1}^{7} \vec{x}_{1}^{(i)} \times \vec{x}_{2}^{(i)}$$

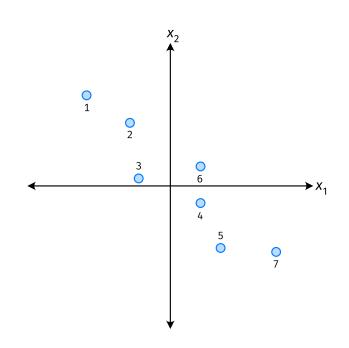

Assume the data are centered.

Covariance = 
$$\frac{1}{7} \sum_{i=1}^{7} \vec{x}_{1}^{(i)} \times \vec{x}_{2}^{(i)}$$

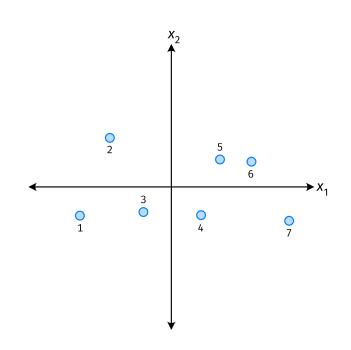

- ► The **covariance** quantifies extent to which two variables vary together.
- Assume we have centered the data.
- ightharpoonup The sample covariance of feature *i* and *j* is:

$$\sigma_{ij} = \frac{1}{n} \sum_{k=1}^{n} \vec{x}_{i}^{(k)} \vec{x}_{j}^{(k)}$$

#### **Exercise**

True or False:  $\sigma_{ij} = \sigma_{ji}$ ?

$$\sigma_{ij} = \frac{1}{n} \sum_{k=1}^{n} \vec{x}_i^{(k)} \vec{x}_j^{(k)}$$

#### **Covariance Matrices**

- ► Given data  $\vec{x}^{(1)}, ..., \vec{x}^{(n)} \in \mathbb{R}^d$ .
- ► The sample covariance matrix C is the  $d \times d$  matrix whose ij entry is defined to be  $\sigma_{ii}$ .

$$\sigma_{ij} = \frac{1}{n} \sum_{k=1}^{n} \vec{x}_{i}^{(k)} \vec{x}_{j}^{(k)}$$

### **Observations**

- Diagonal entries of C are the variances.
- ► The matrix is **symmetric**!

#### Note

Sometimes you'll see the sample covariance defined as:

$$\sigma_{ij} = \frac{1}{n-1} \sum_{k=1}^{n} \vec{X}_{i}^{(k)} \vec{X}_{j}^{(k)}$$

Note the 1/(n-1)

- This is an **unbiased** estimator of the population covariance.
- Our definition is the maximum likelihood estimator.
- ► In practice, it doesn't matter:  $1/(n-1) \approx 1/n$ .
- For consistency, in this class use 1/n.

## **Computing Covariance**

► There is a "trick" for computing sample covariance matrices.

- $\triangleright$  Step 1: make  $n \times d$  data matrix, X
- Step 2: make Z by centering columns of X
- $\triangleright \text{ Step 3: } C = \frac{1}{n}Z^TZ$

# **Computing Covariance (in code)**<sup>2</sup>

```
>>> mu = X.mean(axis=0)
>>> Z = X - mu
>>> C = 1 / len(X) * Z.T @ Z
```

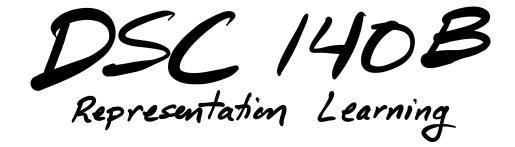

Lecture 10 | Part 2

**Visualizing Covariance Matrices** 

- Covariance matrices are symmetric.
- They have axes of symmetry (eigenvectors and eigenvalues).

What are they?

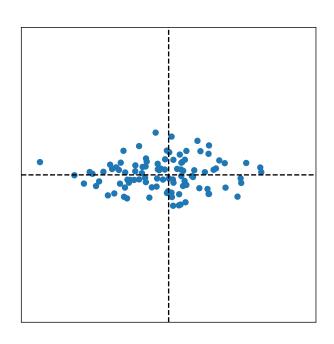

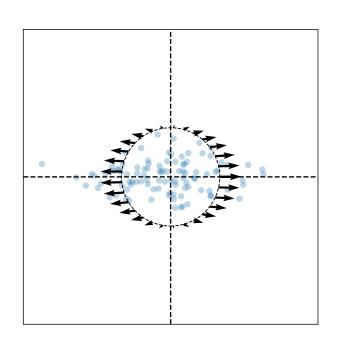

Eigenvectors:

$$\vec{u}^{(1)}\approx$$

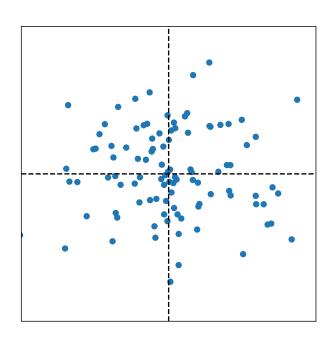

$$C \approx \left( \right)$$

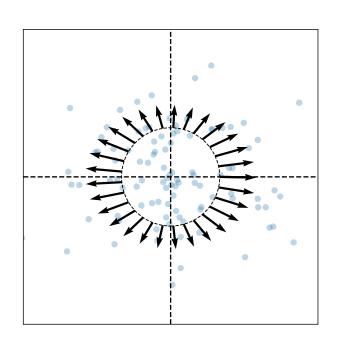

Eigenvectors:

$$\vec{u}^{(1)} \approx$$

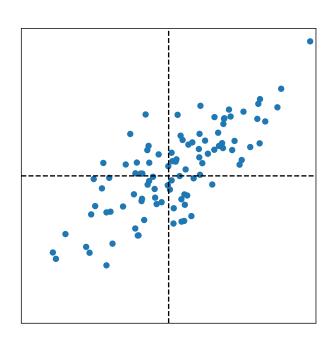

$$C \approx \left( \right)$$

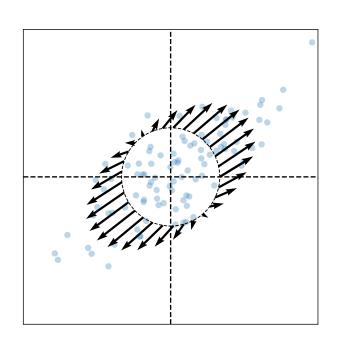

Eigenvectors:

$$\vec{u}^{(1)} \approx$$

#### **Intuitions**

- ► The **eigenvectors** of the covariance matrix describe the data's "principal directions"
  - C tells us something about data's shape.
- ► The **top eigenvector** points in the direction of "maximum variance".

► The **top eigenvalue** is proportional to the variance in this direction.

- The data doesn't always look like this.
- We can always compute covariance matrices.
- They just may not describe the data's shape very well.

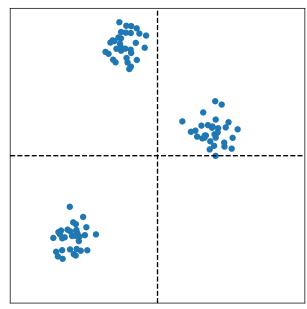

- The data doesn't always look like this.
- We can always compute covariance matrices.
- They just may not describe the data's shape very well.

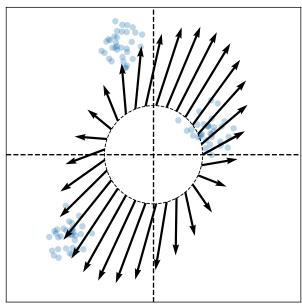

- The data doesn't always look like this.
- We can always compute covariance matrices.
- They just may not describe the data's shape very well.

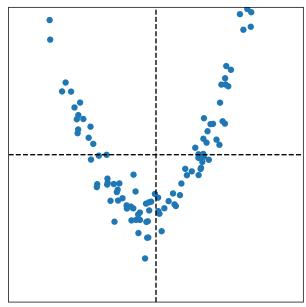

- The data doesn't always look like this.
- We can always compute covariance matrices.
- They just may not describe the data's shape very well.

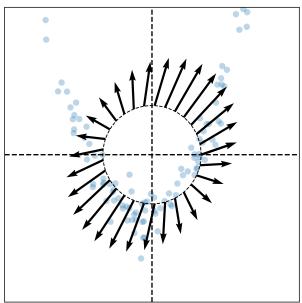

# DSC 1408 Representation Learning

Lecture 10 | Part 3

**PCA**, More Formally

## The Story (So Far)

- ▶ We want to create a single new feature, z.
- Our idea:  $z = \vec{x} \cdot \vec{u}$ ; choose  $\vec{u}$  to point in the "direction of maximum variance".

Intuition: the top eigenvector of the covariance matrix points in direction of maximum variance.

## More Formally...

We haven't actually defined "direction of maximum variance"

Let's derive PCA more formally.

## **Variance in a Direction**

Let  $\vec{u}$  be a unit vector.

- $z^{(i)} = \vec{x}^{(i)} \cdot \vec{u}$  is the new feature for  $\vec{x}^{(i)}$ .
- ► The variance of the new features is:

$$Var(z) = \frac{1}{n} \sum_{i=1}^{n} (z^{(i)} - \mu_z)^2$$
$$= \frac{1}{n} \sum_{i=1}^{n} (\vec{x}^{(i)} \cdot \vec{u} + \mu_z)$$

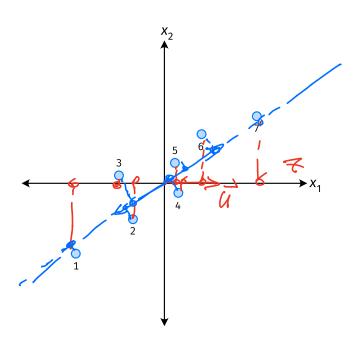

#### **Note**

If the data are centered, then  $\mu_z = 0$  and the variance of the new features is:

$$Var(z) = \frac{1}{n} \sum_{i=1}^{n} (z^{(i)})^{2}$$
$$= \frac{1}{n} \sum_{i=1}^{n} (\vec{x}^{(i)} \cdot \vec{u})^{2}$$

#### Goal

ightharpoonup The variance of a data set in the direction of  $\vec{u}$  is:

$$\max_{\vec{u}} g(\vec{u}) = \frac{1}{n} \sum_{i=1}^{n} (\vec{x}^{(i)} \cdot \vec{u})^2$$
 5.4.  $||\vec{u}|| = 1$ 

ightharpoonup Our goal: Find a unit vector  $\vec{u}$  which maximizes g.

Claim
$$C = \frac{1}{n} \times \frac{1}{x} \times \frac{1}{x} \times \frac{1}$$

# **Our Goal (Again)**

Find a unit vector  $\vec{u}$  which maximizes  $\vec{u}^T C \vec{u}$ .

Claim

C: Symmetric motric

To maximize 
$$\vec{u}^T C \vec{u}$$
 over unit vectors, choose  $\vec{u}$  to be the top eigenvector of  $C$ .

Proof:  $\vec{v}^{(2)}$ : eigenvec of  $C$  orthonormal

 $\vec{\lambda}_{l} > \vec{\lambda}_{2}$ : eigenvalue

## Claim

To maximize  $\vec{u}^T C \vec{u}$  over unit vectors, choose  $\vec{u}$  to be the top eigenvector of C.

Proof:

# PCA (for a single new feature)

- ► **Given**: data points  $\vec{x}^{(1)}, ..., \vec{x}^{(n)} \in \mathbb{R}^d$
- 1. Compute the covariance matrix, C.
- 2. Compute the top eigenvector  $\vec{u}$ , of C.
- 3. For  $i \in \{1, ..., n\}$ , create new feature:

$$z^{(i)} = \vec{u} \cdot \vec{x}^{(i)}$$

Q (1,2 , ... )

lo classes

# **A Parting Example**

- MNIST: 60,000 images in 784 dimensions
- Principal component:  $\vec{u} \in \mathbb{R}^{784}$
- We can project an image in  $\mathbb{R}^{784}$  onto  $\vec{u}$  to get a single number representing the image

$$Z = \tilde{\chi}^{(i)} \cdot \tilde{\chi}$$

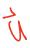

1

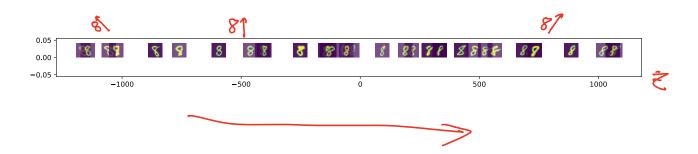

# DSC 1408 Representation Learning

Lecture 10 | Part 4

Dimensionality Reduction with  $d \ge 2$ 

#### So far: PCA

- ► **Given**: data  $\vec{x}^{(1)}, ..., \vec{x}^{(n)} \in \mathbb{R}^d$
- **Map**: each data point  $\vec{x}^{(i)}$  to a single feature,  $z_i$ .
  - Idea: maximize the variance of the new feature
- ▶ **PCA**: Let  $z_i = \vec{x}^{(i)} \cdot \vec{u}$ , where  $\vec{u}$  is top eigenvector of covariance matrix,  $\vec{c}$ .

#### **Now: More PCA**

- ► **Given**: data  $\vec{x}^{(1)}, ..., \vec{x}^{(n)} \in \mathbb{R}^d$
- Map: each data point  $\vec{x}^{(i)}$  to k new features,  $\vec{z}^{(i)} = (z_1^{(i)}, \dots, z_k^{(i)})$ .

# A Single Principal Component

- Recall: the <u>principal component</u> is the top eigenvector  $\vec{u}$  of the covariance matrix, C
- ▶ It is a unit vector in  $\mathbb{R}^d$
- Make a new feature  $z \in \mathbb{R}$  for point  $\vec{x} \in \mathbb{R}^d$  by computing  $z = \vec{x} \cdot \vec{u}$
- ► This is dimensionality reduction from  $\mathbb{R}^d \to \mathbb{R}^1$

- MNIST: 60,000 images in 784 dimensions
- Principal component:  $\vec{u} \in \mathbb{R}^{784}$
- We can project an image in  $\mathbb{R}^{784}$  onto  $\vec{u}$  to get a single number representing the image

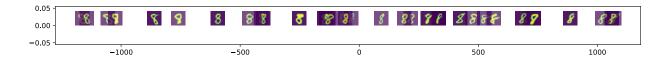

### **Another Feature?**

- ► Clearly, mapping from  $\mathbb{R}^{784} \to \mathbb{R}^1$  loses a lot of information
- ▶ What about mapping from  $\mathbb{R}^{784} \to \mathbb{R}^2$ ?  $\mathbb{R}^k$ ?

Our first feature is a mixture of features, with weights given by unit vector  $\vec{u}^{(1)} = (u_1^{(1)}, u_2^{(1)}, ..., u_d^{(1)})^T$ .

$$z_1 = \vec{u}^{(1)} \cdot \vec{x} = u_1^{(1)} x_1 + \dots + u_d^{(1)} x_d$$

To maximize variance, choose  $\vec{u}^{(1)}$  to be top eigenvector of C.

Make same assumption for second feature:

$$z_2 = \vec{u}^{(2)} \cdot \vec{x} = u_1^{(2)} x_1 + \dots + u_d^{(2)} x_d$$

- ► How do we choose  $\vec{u}^{(2)}$ ?
- We should choose  $\vec{u}^{(2)}$  to be **orthogonal** to  $\vec{u}^{(1)}$ . No "redundancy".
  - 2 keep as much info of date as possible

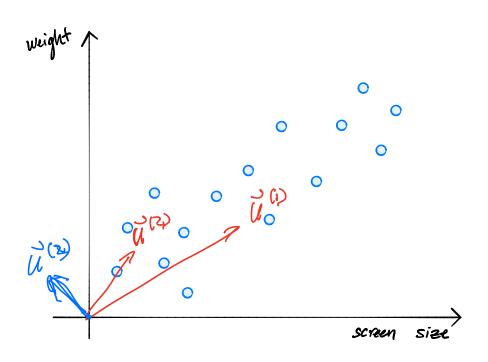

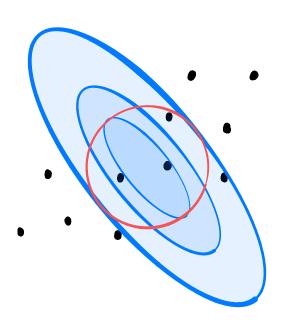

## **Intuition**

- ► Claim: if  $\vec{u}$  and  $\vec{v}$  are eigenvectors of a symmetric matrix with distinct eigenvalues, they are orthogonal.
- We should choose  $\vec{u}^{(2)}$  to be an **eigenvector** of the covariance matrix, C.
- The second eigenvector of C is called the second principal component.

## A Second Principal Component

- Given a covariance matrix C.
- The principal component  $\vec{u}^{(1)}$  is the top eigenvector of C.
  - Points in the direction of maximum variance.
- The second principal component  $\vec{u}^{(2)}$  is the second eigenvector of C.
  - Out of all vectors orthogonal to the principal component, points in the direction of max variance.

## **PCA: Two Components**

- ► Given data  $\{\vec{x}^{(1)}, ..., \vec{x}^{(n)}\} \in \mathbb{R}^d$ .
- Compute covariance matrix C, top two eigenvectors  $\vec{u}^{(1)}$  and  $\vec{u}^{(2)}$ .
- For any vector  $\vec{x} \in \mathbb{R}$ , its new representation in  $\mathbb{R}^2$  is  $\vec{z} = (z_1, z_2)^T$ , where:

$$z_1 = \vec{x} \cdot \vec{u}^{(1)}$$
$$z_2 = \vec{x} \cdot \vec{u}^{(2)}$$

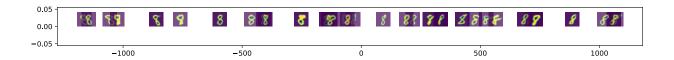

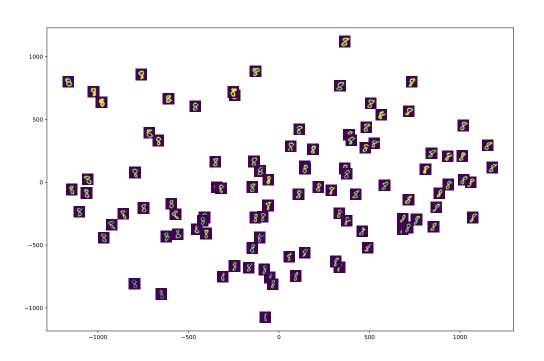

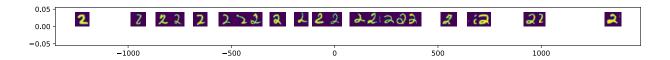

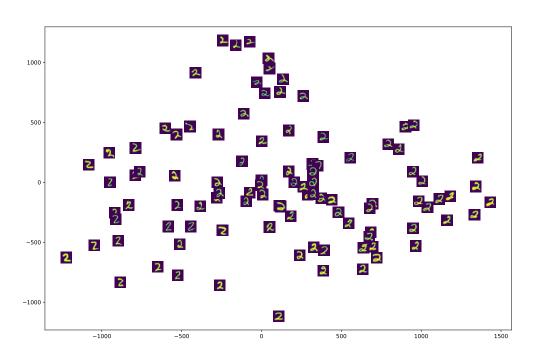

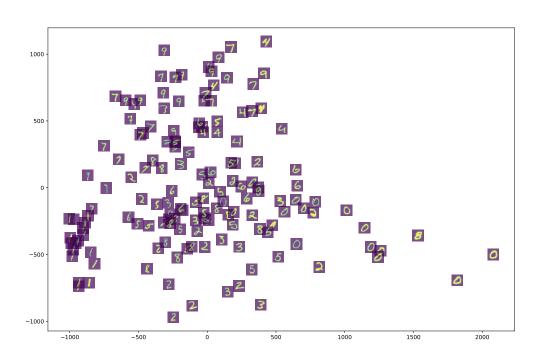

## **PCA:** *k* Components

- ► Given data  $\{\vec{x}^{(1)}, ..., \vec{x}^{(n)}\} \in \mathbb{R}^d$ , number of components k.
- Compute covariance matrix C, top  $k \le d$  eigenvectors  $\vec{u}^{(1)}$ ,  $\vec{u}^{(2)}$ , ...,  $\vec{u}^{(k)}$ .
- For any vector  $\vec{x} \in \mathbb{R}$ , its new representation in  $\mathbb{R}^k$  is  $\vec{z} = (z_1, z_2, ... z_k)^T$ , where:

$$Z_{1} = \vec{X} \cdot \vec{u}^{(1)}$$

$$Z_{2} = \vec{X} \cdot \vec{u}^{(2)}$$

$$\vdots$$

$$Z_{k} = \vec{X} \cdot \vec{u}^{(k)}$$

### **Matrix Formulation**

- Let X be the **data matrix** (n rows, d columns)
- Let *U* be matrix of the *k* eigenvectors as columns (*d* rows, *k* columns)
- ► The new representation: Z = XU

# DSC 1408 Representation Learning

Lecture 10 | Part 5

Reconstructions

## **Reconstructing Points**

PCA helps us reduce dimensionality from  $\mathbb{R}^d \to R^k$ 

- ▶ Suppose we have the "new" representation in  $\mathbb{R}^k$ .
- ightharpoonup Can we "go back" to  $\mathbb{R}^d$ ?
- And why would we want to?

## Back to $\mathbb{R}^d$

- Suppose new representation of  $\vec{x}$  is z.
- $z = \vec{x} \cdot \vec{u}^{(1)}$
- ► Idea:  $\vec{x} \approx z \vec{u}^{(1)}$

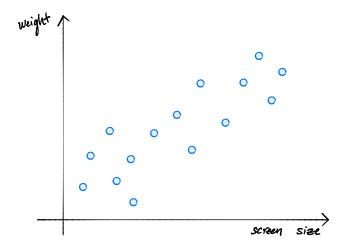

#### Reconstructions

- ▶ Given a "new" representation of  $\vec{x}$ ,  $\vec{z} = (z_1, ..., z_k) \in \mathbb{R}^k$
- And top k eigenvectors,  $\vec{u}^{(1)}, ..., \vec{u}^{(k)}$
- ► The **reconstruction** of  $\vec{x}$  is

$$Z_1 \vec{u}^{(1)} + Z_2 \vec{u}^{(2)} + ... + Z_b \vec{u}^{(k)} = U \vec{z}$$

### **Reconstruction Error**

- The reconstruction approximates the original point,  $\vec{x}$ .
- The reconstruction error for a single point,  $\vec{x}$ :

$$\|\vec{x} - U\vec{z}\|^2$$

Total reconstruction error:

$$\sum_{i=1}^{n} \|\vec{x}^{(i)} - U\vec{z}^{(i)}\|^2$$

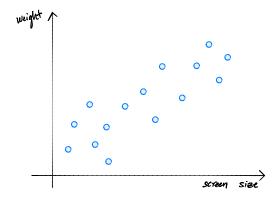